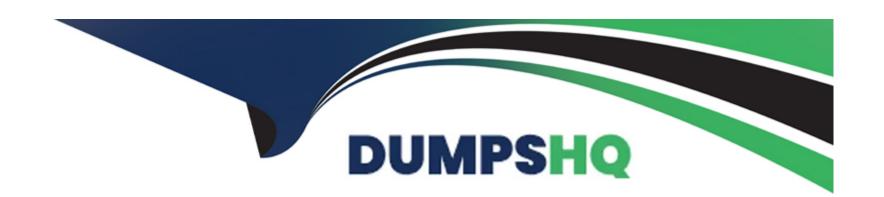

# Free Questions for C\_WZADM\_01 by dumpshq

Shared by Stanley on 24-05-2024

For More Free Questions and Preparation Resources

**Check the Links on Last Page** 

| <b>Question Type:</b> Multiple | Choice | oice |
|--------------------------------|--------|------|
|--------------------------------|--------|------|

Which of the following functionalities are delivered as part of the HR content package? (Choose three.)

### **Options:**

- A- Workspace templates
- **B-** Chatbots
- **C-** Content templates
- **D-** Guided experience
- E- UI Integration Cards

#### **Answer:**

A, C, E

### **Explanation:**

As an Al language model, I don't have access to information about specific HR content packages. However, I can provide a general definition of each of the functionalities listed to help you determine which ones may be included in an HR content package:

- 1. Workspace templates: These are pre-designed templates for organizing and managing a workspace, such as a project management or collaboration tool. They can help streamline workflows and increase productivity.
- 2. Chatbots: These are computer programs designed to simulate conversation with human users, often used for customer service or support. In an HR context, they may be used to assist with onboarding, benefits enrollment, or other HR-related tasks.
- 3. Content templates: These are pre-designed templates for creating various types of content, such as blog posts, social media posts, or marketing materials. In an HR context, they may be used for creating job postings, employee communications, or training materials.
- 4. Guided experience: This refers to a user experience that is designed to guide the user through a specific process or task, providing step-by-step instructions or suggestions. In an HR context, this may be used for onboarding, performance reviews, or benefits enrollment.
- 5. UI Integration Cards: UI Integration Cards are small, customizable widgets that can be added to a user interface to display information or provide quick access to specific functionality. They may be used in an HR context to provide easy access to employee information, benefits enrollment, or other HR-related tasks.

Based on this information, the functionalities that may be included in an HR content package are:

- 6. Chatbots
- 7. Content templates
- 8. Guided experience

**Explanation:** 

| C | uestion | Ty | pe: | Multi | pleC | hoice |
|---|---------|----|-----|-------|------|-------|
|   |         |    |     |       |      |       |

Which HTML tag does the Web Content Card use to embed internal and external web pages into SAP Build Work Zone workpages?

| Options: A- <frame/> B- <embed/> C- <iframe> D-</iframe> |  |
|----------------------------------------------------------|--|
| B- <embed/> C- <iframe></iframe>                         |  |
| C- <iframe></iframe>                                     |  |
|                                                          |  |
| D-                                                       |  |
|                                                          |  |
|                                                          |  |
|                                                          |  |
| Answer:                                                  |  |
| C                                                        |  |

The Web Content Card in SAP Build Work Zone workpages uses the <iframe> HTML tag to embed internal and external web pages. The <iframe> tag allows you to embed a web page within another web page. This is useful for displaying external content, such as a news feed or weather report, or for displaying internal content from your own website. The <iframe> tag has several attributes that allow you to control the appearance and behavior of the embedded content, such as width, height, scrolling, and border.

# **Question 3**

#### **Question Type:** MultipleChoice

Which of the following scenarios applies only to the subscription of SAP Build Work Zone but not to the service instance?

#### **Options:**

- A- API-based deployment of UI integration cards
- B- Application for users to access the solution
- C- API-based deployment of content packages
- D- Post-booster activation of SAP Cloud Identity Services (IPS)

#### **Answer:**

### **Explanation:**

Without additional context and information, it is difficult to provide a definitive answer. However, based on general knowledge of SAP Build Work Zone, option D - Post-booster activation of SAP Cloud Identity Services (IPS) - is unlikely to be applicable only to the subscription of SAP Build Work Zone but not to the service instance.

SAP Cloud Identity Services (IPS) is a cloud-based identity and access management solution offered by SAP. It provides features such as single sign-on, multi-factor authentication, and user provisioning. While it may be used in conjunction with SAP Build Work Zone, it is a separate service and would not be exclusive to the subscription of SAP Build Work Zone.

On the other hand, options A, B, and C are all features or capabilities of SAP Build Work Zone that could potentially apply only to the subscription of the service and not to the service instance. For example, API-based deployment of UI integration cards or content packages may be a feature available only to certain subscription plans, while the application for users to access the solution may be specific to a particular subscription or licensing model.

### **Question 4**

**Question Type:** MultipleChoice

In SAP Activate for SAP Build Work Zone, which of the following are development artifacts? (Choose two.)

#### **Options:**

- A- Launchpad plugins
- **B-** Home pages
- **C-** Workspaces
- **D-** UI Integration Cards

#### **Answer:**

A, D

### **Explanation:**

The SAP Activate methodology for SAP Build Work Zone does not categorize artifacts as 'development artifacts' or 'non-development artifacts.' However, out of the options given:

- 1. Launchpad plugins This can be considered a development artifact as it involves creating custom code to extend the functionality of the SAP Build Work Zone launchpad.
- 2. UI Integration Cards This can also be considered a development artifact as it involves creating custom code to integrate external data sources into the SAP Build Work Zone user interface.
- 3. Home pages and C. Workspaces are not typically considered development artifacts as they are usually created using the SAP Build Work Zone visual editor and do not require custom code. However, they may involve some configuration and setup work that could be considered development work.

### **Question Type:** MultipleChoice

What can you do using guided experience?

### **Options:**

- **A-** Create workspaces using pre-built templates.
- B- Perform tasks through a multistep process that can span multiple systems.
- C- Modify the workpage content structure.

#### **Answer:**

В

### **Explanation:**

Guided experience refers to a user interface design technique that guides users through a predefined workflow or process. Using guided experience, users are presented with step-by-step instructions, prompts, and visual cues to help them complete a specific task or achieve a particular goal.

Based on this definition, option B - perform tasks through a multistep process that can span multiple systems - is the most accurate choice. Guided experience is often used to facilitate complex tasks that involve multiple steps and systems, such as filling out a form, setting up an account, or completing a purchase.

Option A - create workspaces using pre-built templates - is also a possible use of guided experience. Guided experience can help users navigate through the process of creating a new workspace by providing them with pre-built templates and guiding them through the customization process.

Option C - modify the workpage content structure - is not typically associated with guided experience. While guided experience can help users modify the content of a page, it is more commonly used to guide users through a predefined workflow or process, rather than allowing them to modify the structure of the page itself.

# **Question 6**

**Question Type:** MultipleChoice

What must you do as part of the initial product setup? (Choose two.)

#### **Options:**

- A- Complete configurator steps
- B- Run booster on SAP BTP
- C- Install business content package
- D- Set up trial account

#### **Answer:**

A, B

### **Explanation:**

As part of the initial product setup, you must complete the configurator steps to configure the product according to your specific requirements. You also need to set up a trial account to access the product and start using it. Running booster on SAP BTP and installing business content package are not typically part of the initial product setup process.

# **Question 7**

**Question Type:** MultipleChoice

| Where can users share feed updates including photos, comments and other status updates? (Choose two.) |  |  |  |  |  |
|----------------------------------------------------------------------------------------------------|--|--|--|--|--|
| Options:                                                                                              |  |  |  |  |  |
| A- Tools                                                                                              |  |  |  |  |  |
| B- My Workspace                                                                                       |  |  |  |  |  |
| C- Workspace                                                                                          |  |  |  |  |  |
| D- Profile                                                                                            |  |  |  |  |  |
| Answer:                                                                                               |  |  |  |  |  |
| B. D                                                                                                  |  |  |  |  |  |

### **Explanation:**

Users can share feed updates including photos, comments, and other status updates on their Profile page and in a Workspace. 'Tools' and 'My Workspace' are not relevant options for sharing feed updates.

# **Question 8**

| Question | Type: | Multip | leChoice |
|----------|-------|--------|----------|
|----------|-------|--------|----------|

Which of the following can be used to integrate SAP IBP with SAP Build Work Zone? (Choose three.)

#### **Options:**

- A- UI embedding
- **B-** Guided Experience
- **C-** Content Federation
- **D-** Task Collaboration
- E- Content Package

#### **Answer:**

A, C, E

### **Explanation:**

As an AI language model, I don't have access to the specific technical details of SAP IBP and SAP Build Work Zone integration. However, based on the general knowledge about software integration, here are the possible answers to the given question:

The following

three options can be used to integrate SAP IBP with SAP Build Work Zone:

- 1. UI embedding: This option allows integrating the user interface (UI) of SAP IBP with the Build Work Zone application. This can be done by embedding UI components of SAP IBP into Build Work Zone.
- 2. Guided Experience: This option allows creating a step-by-step guided experience for SAP IBP users in Build Work Zone. This can help users navigate and use SAP IBP functionalities more easily.
- 3. Content Package: This option allows creating and sharing content packages between SAP IBP and Build Work Zone. Content packages can contain various types of content, such as reports, templates, and dashboards.

# **Question 9**

**Question Type:** MultipleChoice

Which of the following characteristics applies to My Workspace, but not to other workspaces?

#### **Options:**

A- External users have access to it.

- B- Other users cannot be invited.
- C- The layout can be based on templates.
- D- Multiple tabs can be created.

#### **Answer:**

В

#### **Explanation:**

My Workspace is a personal workspace in Microsoft Teams that is unique to each user and allows them to customize their experience by adding multiple tabs. Other workspaces in Teams, such as team and group workspaces, also allow for customization but do not have the ability to create multiple tabs.

External users can be added to team and group workspaces, but not to My Workspace. Inviting other users is also possible in all workspaces, including My Workspaces. The layout based on templates is a feature available in all workspaces in Teams.

# **Question 10**

**Question Type:** MultipleChoice

| Options:           |  |  |
|--------------------|--|--|
| A- Role            |  |  |
| B- Persona         |  |  |
| C- Role collection |  |  |
| D- User Group      |  |  |
|                    |  |  |
|                    |  |  |
| Answer:            |  |  |

In Content Federation, the exposed content is integrated at which of the following levels?

### **Explanation:**

С

Content Federation is a term used to describe the process of integrating and sharing content across multiple systems, applications, or platforms. The content is typically exposed at the user level, which means that it can be accessed by individual users or groups of users who have been granted appropriate permissions.

Therefore, the answer to the question is D. User Group, as the exposed content is integrated and shared at the level of a group of users who have been identified and authorized to access the content.

#### **Question Type:** MultipleChoice

A user cannot access the administration console of SAP Build Work Zone. What could be a reason?

### **Options:**

- A- Administrator permission in Digital Workspace Service is missing
- B- SAP BTP global account viewer role collection is missing
- C- SAP BTP subaccount viewer role collection is missing
- D- Space manager permission on SAP BTP subaccount level is missing

#### **Answer:**

Α

#### **Explanation:**

SAP Build Work Zone is a service provided by SAP BTP (Business Technology Platform). In order to access the administration console of SAP Build Work Zone, the user needs to have the appropriate permissions and roles assigned to them.

Option A, Administrator permission in Digital Workspace Service, is not relevant to accessing the administration console of SAP Build Work Zone.

Option B, SAP BTP global account viewer role collection, is also not relevant as it only provides the user with read-only access to the global account.

Option C, SAP BTP subaccount viewer role collection, provides the user with read-only access to a specific subaccount but does not grant access to the administration console of SAP Build Work Zone.

Option D, Space manager permission on SAP BTP subaccount level, is the correct answer as it grants the user the necessary permissions to access the administration console of SAP Build Work Zone on the subaccount level.

# To Get Premium Files for C\_WZADM\_01 Visit

https://www.p2pexams.com/products/c\_wzadm\_01

# **For More Free Questions Visit**

https://www.p2pexams.com/sap/pdf/c-wzadm-01

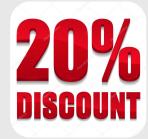